Make your project SOLID International PHP Conference 2011

> Tobias Schlitt (@tobySen) Kore Nordmann (@koredn)

> > October 11, 2011

Make your project SOLID 134

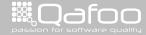

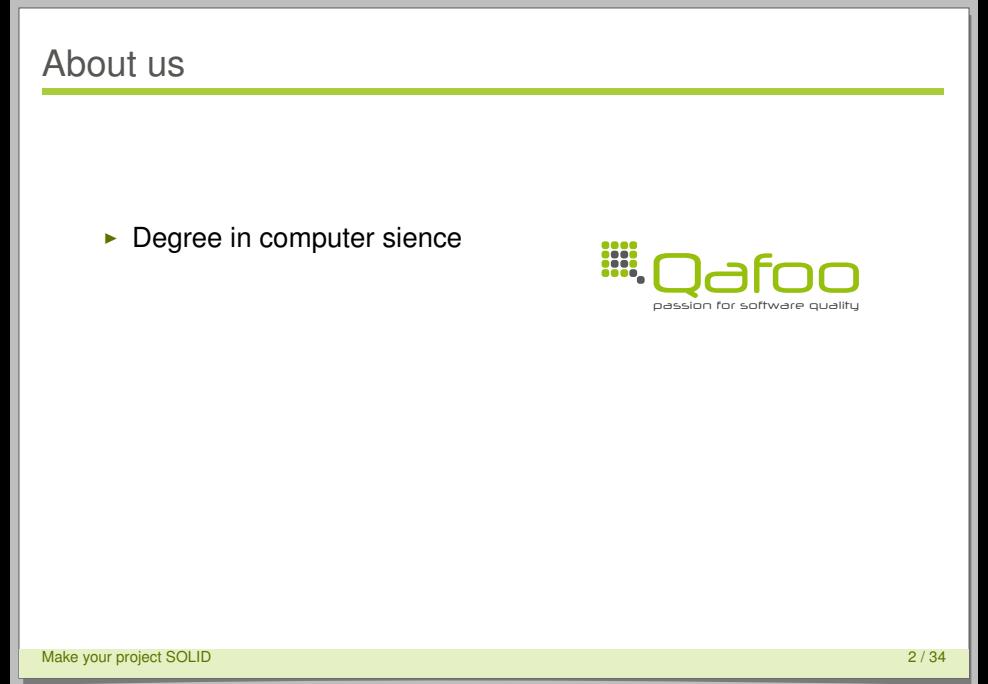

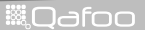

- $\triangleright$  Degree in computer sience
- $\blacktriangleright$  More than 10 years of professional PHP

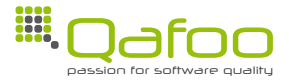

Make your project SOLID 2 / 34

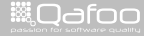

- $\triangleright$  Degree in computer sience
- $\triangleright$  More than 10 years of professional PHP
- $\triangleright$  Open source enthusiasts
- $\triangleright$  Contributing to various FLOSS projects

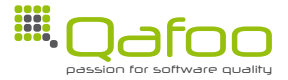

Make your project SOLID 2 / 34

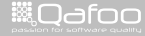

- $\triangleright$  Degree in computer sience
- $\triangleright$  More than 10 years of professional PHP
- $\triangleright$  Open source enthusiasts
- $\triangleright$  Contributing to various FLOSS projects

#### Co-founders of

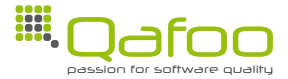

Make your project SOLID 2 / 34

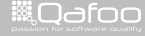

- $\triangleright$  Degree in computer sience
- $\triangleright$  More than 10 years of professional PHP
- $\triangleright$  Open source enthusiasts
- $\triangleright$  Contributing to various FLOSS projects

#### Co-founders of

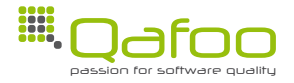

**Helping people to create high quality PHP applications.**

Make your project SOLID 2 / 34

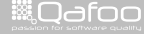

- $\triangleright$  Degree in computer sience
- $\triangleright$  More than 10 years of professional PHP
- $\triangleright$  Open source enthusiasts
- $\triangleright$  Contributing to various FLOSS projects

#### Co-founders of

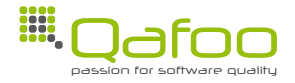

**Helping people to create high quality PHP applications.**

<http://qafoo.com>

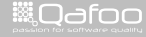

### S.O.L.I.D.

#### S.O.L.I.D.

Make your project SOLID 3 / 34

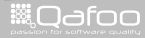

- $\triangleright$  5 essential principles of object oriented design
- Introduced by Robert C. Martin (Uncle Bob)
	- $\triangleright$  not the inventor of the principles
- $\blacktriangleright$  Have proven to lead to better code
- $\triangleright$  Scientific background (partly)

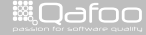

### By Example

#### **A weather loader component**

- $\blacktriangleright$  Fetch weather for a city
- $\blacktriangleright$  Relevant data:
	- $\triangleright$  Condition
	- $\blacktriangleright$  Temperature
	- $\blacktriangleright$  Wind
- $\blacktriangleright$  Be service-agnostic
	- $\triangleright$  Weather service come and go
	- $\triangleright$  Data licenses may change
- $\blacktriangleright$  Log service failures
- $\triangleright$  Make it possible to add service fallbacks later

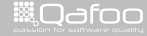

### Single Responsibility Principle

#### Single Responsibility Principle

Make your project SOLID 6 / 34

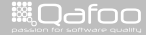

"There should never be more than one reason for a class to change."

Make your project SOLID 7/34

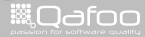

```
1 <?php
 a namespace qa\Weather\Service;
 4 use qa\Weather\Service, qa\Weather\Structs;
 class Google extends Service
 public function getWeatherForLocation ( Structs \ Location $ location )
 9 {
 10 $xml = $this->getFromUrl();<br>$weather = $this->extractWeather($xml);<br>return $weather:
12 return $weather:
 13 }
15 protected function extractWeather ($xml)
 16 {
17 $weather = new Structs \Weather ();
18 $weather->conditions = $this->parseConditions ($xml);<br>1011 ...
20 $weather->windSpeed = $this ->convertMilesToKilometer(<br>31 $this ->parseWindSpeed( $xml)
21 $this −>parseWindSpeed ($xml)<br>22 ):
            );
 23 }
25 / ∗ . . . ∗ /
Make your project SOLID 8 / 34
```
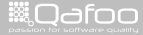

**ill** Odfoo

```
1 <?php
 3 namespace qa\Weather\Service;
 4 use qa\Weather\Service, qa\Weather\Structs;
 class Google extends Service
 public function getWeatherForLocation ( Structs \ Location $ location )
 9 {
 10 $xml = $this ->getFromUrl();<br>11 $weather = $this ->extractWeather($xml);<br>12 Feturn $weather:
12 return $weather:
 13 }
15 protected function extractWeather ($xml)
 16 {
17 $weather = new Structs \Weather ();
18 $weather->conditions = $this->parseConditions ($xml);<br>1011 ...
20 $weather->windSpeed = $this ->convertMilesToKilometer(<br>31 $this ->parseWindSpeed( $xml)
21 $this −>parseWindSpeed ($xml)<br>22 ):
            );
 23 }
25 / ∗ . . . ∗ /
Make your project SOLID 8 / 34
```

```
1 <?php
a namespace qa\Weather\Service;
4 use qa\Weather\Service, qa\Weather\Structs;
class Google extends Service
 7 {
public function getWeatherForLocation ( Structs \ Location $ location )
 9 {
10 $xml = $this->getFromUrl();<br>$weather = $this->extractWeather($xml);<br>return $weather:
12 return $weather:
13 }
15 protected function extractWeather ($xml)
16 {
$weather = new Structs \Weather ();
18 $weather–>conditions = $this->parseConditions ($xml);<br>1011 \ldots20 $weather->windSpeed = $this ->convertMilesToKilometer(<br>21 $this ->parseWindSpeed($xml)
21 $this −>parseWindSpeed ($xml)<br>22 i :
            );
23 }
25 / ∗ . . . ∗ /
```
Make your project SOLID 8 / 34

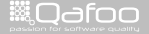

```
<?php
a namespace qa\Weather\Service;
4 use qa\Weather\Service, qa\Weather\Structs;
class Google extends Service
7 {
public function getWeatherForLocation ( Structs \ Location $ location )
9 {
10 $xml = $this->getFromUrl();<br>$weather = $this->extractWeather($xml);<br>return $weather:
12 return $weather:
13 }
15 protected function extractWeather ($xml)
16 {
17 $weather = new Structs \Weather ();
18 $weather->conditions = $this->parseConditions ($xml);<br>1011 ...
20 $weather->windSpeed = $this ->convertMilesToKilometer(<br>31 $this ->parseWindSpeed( $xml)
21 $this −>parseWindSpeed ($xml)<br>22 ):
            );
23 }
25 /* ... */
```
#### Make your project SOLID 8 / 34

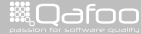

#### The better way

```
1 <?php
a namespace qa\Weather\Service;
4 use qa\ Http Client,
5 qa\Weather\Structs,
6 qa\Weather\ Service \ Google\ Parser ;
8 class Google extends Service
10 public function __construct ( HttpClient $client, Parser $parser )
11 \{ / * \dots * / \}13 public function getWeatherForLocation ( Structs \ Location $ location )
14 {
15 $xml = $this ->client ->getUrl($location);<br>16 return $this ->parser ->parseWeather($xml);<br>}
```
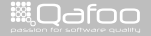

#### The better way

```
1 <?php
a namespace qa\Weather\Service;
4 use qa\ Http Client,
5 qa\Weather\Structs,
6 qa\Weather\ Service \ Google\ Parser ;
8 class Google extends Service
10 public function construct ( HttpClient $ client, Parser $ parser )
11 \{ / * \ldots * / \}13 public function getWeatherForLocation ( Structs \ Location $ location )
14 {
15 $xml = $this ->client ->getUrl( $location );<br>16 <b>return $this ->parser ->parseWeather( $xml );<br>1
```
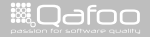

### Single Responsibility Principle

- $\triangleright$  One responsibility per class
- $\blacktriangleright$  Responsibilities hard to detect
- $\triangleright$  Separation of concerns

Make your project SOLID 10 / 34

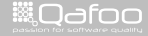

#### Liskov Substiturion Principle

#### Liskov Substiturion Principle

Make your project SOLID 11 / 34

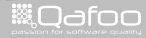

"Functions that use pointers or references to base classes must be able to use objects of derived classes without knowing it."

Make your project SOLID 12 / 34

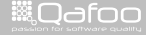

contect@gafoo<br>http://telks.gafoo.c

#### A Normal Class

```
1 <?php
3 namespace qafoo ;
5 class DistanceConverter
6 {
7 const FACTOR = 0.6214;
public function milesToKilometers ($miles )
10 {
return $miles / self :: FACTOR;
12 \hspace{1.5cm} \longrightarrow \hspace{1.5cm}14 public function kilometersToMiles ( $kilometers )
15 {
16 return $kilometers * self ::FACTOR;
```
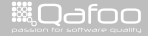

#### A Normal Class

```
1 <?php
3 namespace qafoo ;
5 class DistanceConverter
7 const FACTOR = 0.6214;
public function milesToKilometers ( $miles )
11 return $miles / self :: FACTOR;
14 public function kilometersToMiles ( $kilometers )
15 {
16 return $kilometers * self ::FACTOR;
```
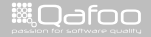

#### A Normal Class

```
1 <?php
3 namespace qafoo ;
5 class DistanceConverter
7 const FACTOR = 0.6214;
public function milesToKilometers ($miles )
10 {
return $miles / self :: FACTOR;
12 \hspace{1.5cm} \longrightarrow \hspace{1.5cm}14 public function kilometersToMiles ( $kilometers )
16 return $kilometers * self : FACTOR;
```
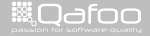

### Extending it Incorrectly

```
<?php
3 namespace qafoo ;
5 class Validating Distance Converter extends Distance Converer
6 {
       7 const FACTOR = 0.6214;
public function milesToKilometers ($miles )
10 {
11 if ($miles < 0 )<br>12 f
12 \qquad \qquadthrow new \ InvalidArgumentException ( ' Distance negative .' ) ;
14 }
15 return $miles / self :: FACTOR:
16 }
18 public function kilometers ToMiles ( $kilometers )
19 {
20 if ( $kilometers < 0 )<br>{
21 \qquad \qquadthrow new \ InvalidArgumentException ( 'Distance negative .' );
23 }
return $kilometers * self ::FACTOR;
```
Make your project SOLID 14 / 34

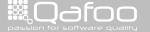

### Extending it Incorrectly

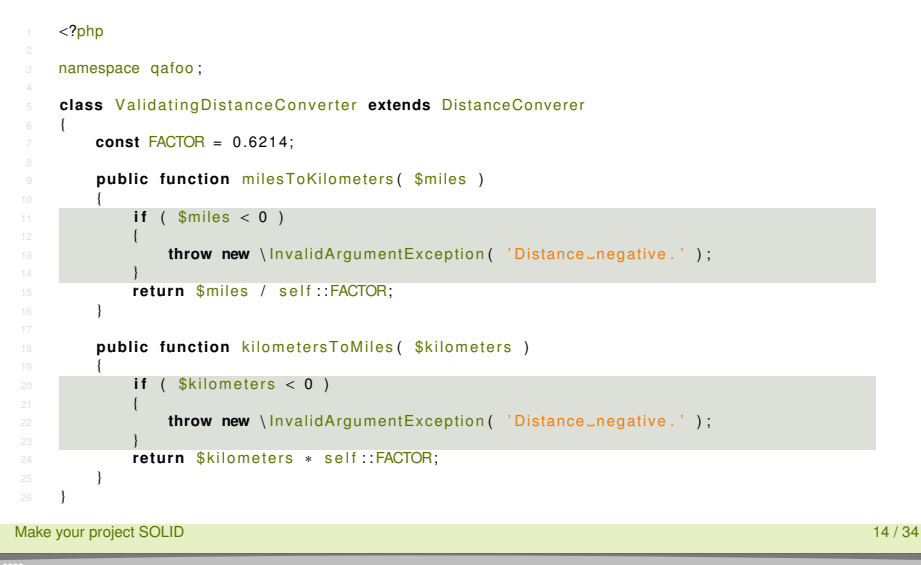

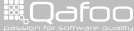

#### Liskov Substitution Principle

- $\triangleright$  Be less strict on input
- $\triangleright$  Be more strict on output
- $\triangleright$  Do not change contracts by inheritance
- $\triangleright$  Methods must work as expected in derived classes
- $\triangleright$  Users must not distinguish between super- and subclass
- $\blacktriangleright$  Subtype polymorphism

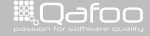

#### Dependency Inversion Principle

#### Dependency Inversion Principle

Make your project SOLID 16 / 34

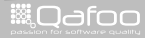

#### Dependency inversion principle

"A. High-level modules should not depend on low level modules. Both should depend on abstractions."

Make your project SOLID 17 / 34

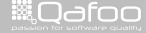

conta<mark>ct@</mark>qafoo.org<br>http://talks.gafoo.c

"A. High-level modules should not depend on low level modules. Both should depend on abstractions."

"B. Abstractions should not depend upon details. Details should depend upon abstractions."

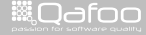

:onta<mark>ct@q</mark>afo

```
5 class Loader
7 / ∗ . . . ∗ /
public function construct ( Service $weather Service, $ log File )
 9 {
10 $this ->weatherService = $weatherService ;<br>11 $this ->log = fopen( $logFile .
                                               = fopen (\$log File, 'w');
13 public function getWeatherForLocation ( Structs \ Location $ location )
15 t r y
16 {
17 $weather = $weatherService−>getWeatherForLocation ( $ location );<br>fwrite ( $ this ->log = "Successfully fatched weather = " );
18 fwrite ( $this ->log, "Successfully_fetched_weather...." );<br>}
19 }
20 catch (Exceptions\WeatherUnavailableException $e)
21 \qquad \qquad\frac{22}{23} fwrite ( $this \rightarrow log , "Failed to fetch ...." );<br>\frac{1}{23}23 throw $e ;
24 and 24 and 24 and 25 and 26 and 26 and 26 and 26 and 26 and 26 and 26 and 26 and 26 and 26 and 26 and 26 and 26 and 26 and 26 and 26 and 26 and 26 and 26 and 26 and 26 and 26 and 26 and 26 and 26 and 26 and 26 and 26 an
return new Structs \LocatedWeather ( /*... */ ):
```
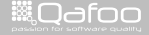

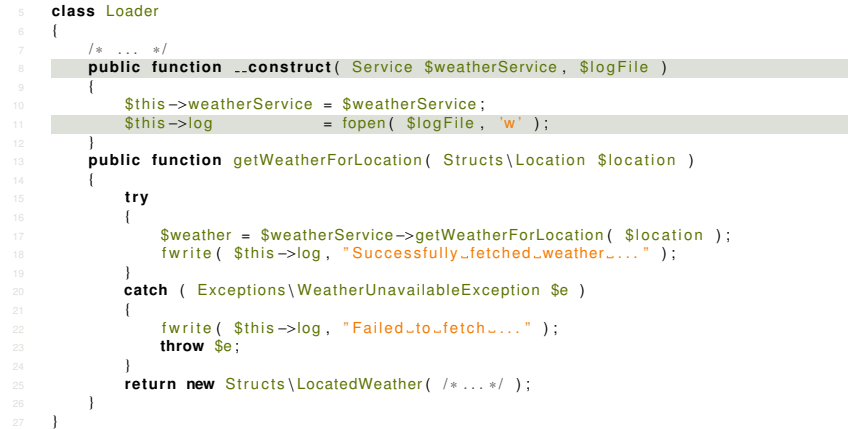

Make your project SOLID 18 / 34 and 2012 18 / 34 and 35 and 36 and 36 and 36 and 36 and 36 and 36 and 36 and 36 and 36 and 36 and 36 and 36 and 36 and 36 and 36 and 36 and 36 and 36 and 36 and 36 and 36 and 36 and 36 and 3

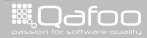

```
5 class Loader
7 / ∗ . . . ∗ /
public function construct ( Service $weather Service, $ log File )
 9 {
10 $this ->weatherService = $weatherService ;<br>11 $this ->log = fopen( $logFile .
                                                  = fopen (\$log File, 'w');
13 public function getWeatherForLocation ( Structs \ Location $ location )
14 {
15 t r y
16 {
17 $weather = $weathe rSe rvice−>getWeathe rFo rLocation ( $ l o c a t i o n ) ;
18 f w r i t e ( $t h i s −>log , " S u c c e s sf u l l y f et c h e d weather . . . " ) ;
19 }
20 catch (Exceptions Weather Unavailable Exception $e)
21 \qquad \qquad\frac{22}{23} fwrite ( $this ->log, "Failed to fetch ...." );<br>\frac{23}{23}23 throw $e ;
24 and 24 and 24 and 25 and 26 and 26 and 26 and 26 and 26 and 26 and 26 and 26 and 26 and 26 and 26 and 26 and 26 and 26 and 26 and 26 and 26 and 26 and 26 and 26 and 26 and 26 and 26 and 26 and 26 and 26 and 26 and 26 an
return new Structs \LocatedWeather ( /*...*/ );
26 }
```
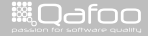

```
4 use galLogger: // Abstract base class for Logger \ File , Logger \Db, ...
6 class Loader
8 /* ... */
public function construct ( Service $weatherService , Logger $logger = null )
10 {
11 $this ->weatherService = $weatherService;<br>12 $this ->logger = $logger;
12 $t h i s −>l o g g e r = $logge r ;
13 }
14 public function getWeatherForLocation ( Structs \ Location $ location )
15 {
16 t r y
17 \qquad \qquad \qquad18 $weather = $weathe rSe rvice−>getWeathe rFo rLocation ( $ l o c a t i o n ) ;
19 $t h i s −>logge r −>l o g ( " S u c c e s sf u l l y f et c h e d weather . . . " ) ;
20 and \left\{\right\}21 catch (Exceptions Weather Unavailable Exception $e)
22 {
23 $this −>logger −>log ( "Failed to fetch ...." );<br>
throw $e:
                  24 throw $e ;
25 and \left\{\right\}return new Structs \LocatedWeather ( /*...*/ );
```
Make your project SOLID 19 / 34

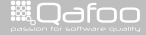

```
use qa\text{-}\text{Logger}; // Abstract base class for Logger \ File, Logger \ Db, ...
6 class Loader
 7 {
8 /* ... */
public function construct ( Service $weatherService, Logger $logger = null )
11 $this −>weatherService = $weatherService;<br>12 $this ->logger = $logger;
12 $t h i s −>l o g g e r = $logge r ;
13 }
14 public function getWeatherForLocation (Structs \ Location $ location )
15 {
16 t r y
17 \qquad \qquad \qquad18 $weather = $weathe rSe rvice−>getWeathe rFo rLocation ( $ l o c a t i o n ) ;
19 $t h i s −>logge r −>l o g ( " S u c c e s sf u l l y f et c h e d weather . . . " ) ;
20 and \left\{\right\}21 catch (Exceptions Weather Unavailable Exception $e)
22 {
23 $this ->logger ->log( "Failed to fetch ....");<br>throw $e
                   24 throw $e ;
25 and \left\{\right\}return new Structs \LocatedWeather ( /*...*/ ) ;
27 }
```
Make your project SOLID 19 / 34

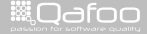

```
4 use galLogger: // Abstract base class for Logger \ File , Logger \Db, ...
6 class Loader
8 /* ... */
9 public func tion cons t ruc t ( Se r vi ce $weathe rSe rvice , Logger $logge r = n ull )
10 {
11 $this ->weatherService = $weatherService;<br>12 $this ->logger = $logger;
12 $t h i s −>l o g g e r = $logge r ;
13 }
14 public function getWeatherForLocation ( Structs \ Location $ location )
15 {
16 t r y
17 \qquad \qquad \qquad18 $weather = $weatherService−>getWeatherForLocation($location );<br>19 $this->logger->log("SuccessfullyJfetched_weather_...");<br>19 $this->logger->log("SuccessfullyJfetched_weather_...");
20 and \left\{\right\}21 catch (Exceptions Weather Unavailable Exception $e)
22 {
23 $this \rightarrow longer \rightarrow log( "Failed to fetch \ldots " );<br>24
                   throw $e:
25 and \left\{\right\}return new Structs \LocatedWeather ( /*...*/ ) ;
27 }
```
Make your project SOLID 19 / 34

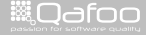

#### Dependency inversion principle

- $\triangleright$  Use abstraction to encapsulate low level modules
- $\triangleright$  Depend on interfaces, not realizations
- $\triangleright$  Only required facilities belong into abstractions
- $\blacktriangleright$  Finding abstractions is not easy

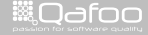

#### Interface Segregation Principle

#### Interface Segregation Principle

Make your project SOLID 21 / 34

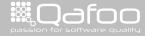

"Clients should not be forced to depend upon interfaces that they do not use."

Make your project SOLID 22 / 34

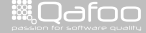

```
7 class Google extends Service
9 \frac{1}{2} ...
10 public function getWeatherForLocation ( Structs \ Location $ location )
11 { / ∗ . . . ∗ / }
13 public function getForecastForLocation (Structs \Location $ location, $weekDay )
14 { / ∗ . . . ∗ /
5 class Loader
public function __construct (Service $weatherService, \qa\Logger $logger )
8 { /* ... */ }
10 public function getWeatherForLocation ( Structs \Location $ location )
11 { / ∗ . . . ∗ / }
```
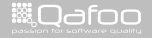

```
7 class Google extends Service
9 \frac{1}{2} ...
10 public function getWeatherForLocation ( Structs \ Location $ location )
11 { / ∗ . . . ∗ / }
13 public function getForecastForLocation (Structs \Location $ location, $weekDay)
14 \overline{1/x} ... */
5 class Loader
public function __construct (Service $weatherService, \qa\Logger $logger )
8 { /* ... */ }
10 public function getWeatherForLocation ( Structs \Location $ location )
11 { / ∗ . . . ∗ / }
```
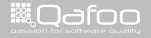

```
7 class Google extends Service
9 \frac{1}{2} ...
10 public function getWeatherForLocation ( Structs \ Location $ location )
11 { / ∗ . . . ∗ / }
13 public function getForecastForLocation (Structs \Location $ location, $weekDay )
14 { / ∗ . . . ∗ /
5 class Loader
public function __construct ( Service $weatherService, \qa\Logger $logger
8 { /* ... */ }
10 public function getWeatherForLocation ( Structs \Location $ location )
11 \{ \; / \; * \; \ldots \; * \; / \; \}
```
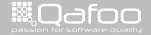

```
1 class Google extends Service implements LocationWeatherProvider
2 {
3 \t l l \t ...public function getWeatherForLocation ( Structs \ Location $ location )
6 { /* ... */ }
8 public function getForecastForLocation (Structs \Location $ location, $weekDay )
9 { /* ... */ }
1 interface LocationWeatherProvider
2 {
\frac{1}{3} function getWeatherForLocation ( Structs \ Location $ location );
4 }
1 class Loader
2 {
public function construct( LocationWeatherProvider $provider, \qa\Logger $logger )
4 { /* ... */ }
public function getWeatherForLocation ( Structs \ Location $ location )
7 { /* ... */ }
```
Make your project SOLID 24 / 34

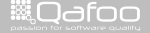

```
class Google extends Service implements LocationWeatherProvider
2 {
3 // ...
public function getWeatherForLocation ( Structs \ Location $ location )
6 { /* ... */ }
8 public function getForecastForLocation (Structs \Location $ location, $weekDay )
9 { /* ... */ }
interface LocationWeatherProvider
2 {
\frac{1}{3} function getWeatherForLocation ( Structs \ Location $ location );
4 }
   1 class Loader
2 {
public function __construct( LocationWeatherProvider $provider, \qa\Logger $logger )
4 { /* ... */ }
public function getWeatherForLocation ( Structs \ Location $ location )
7 { /* ... */ }
```
Make your project SOLID 24 / 34

▒0afoo

```
class Google extends Service implements LocationWeatherProvider
 2 {
 3 \t l l \t ...public function getWeatherForLocation ( Structs \ Location $ location )
 6 { /* ... */ }
 8 public function getForecastForLocation (Structs \Location $ location, $weekDay )
 9 { /* ... */ }
 interface LocationWeatherProvider
 2 {
 \frac{1}{3} function getWeatherForLocation ( Structs \ Location $ location );
 4 }
    1 class Loader
 2 {
 public function construct ( LocationWeatherProvider $provider, \qa\Logger $logger )
 4 { /* ... */ }
 public function getWeatherForLocation ( Structs \ Location $ location )
 7 { /* ... */ }
Make your project SOLID 24 / 34
```
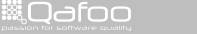

#### Interface Segregation Principle

- $\blacktriangleright$  Avoid not needed dependencies
- $\triangleright$  Design interfaces from a usage point of view
- $\triangleright$  Do not let unnecessary functionality float in

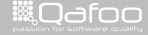

:ontact@qafoc<br>4.4mlkr o.thoo

#### Open/Close Principle

Make your project SOLID 26 / 34

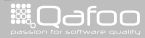

#### "Software entities (classes, modules, functions, etc.) should be open for extension, but closed for modification."

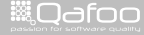

Open Close Principle

Make your project SOLID 28 / 34

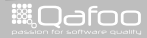

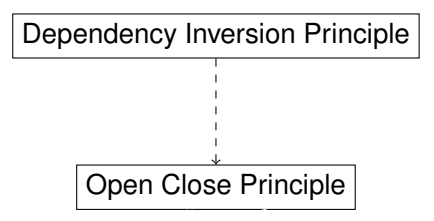

Make your project SOLID 28 / 34

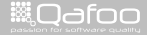

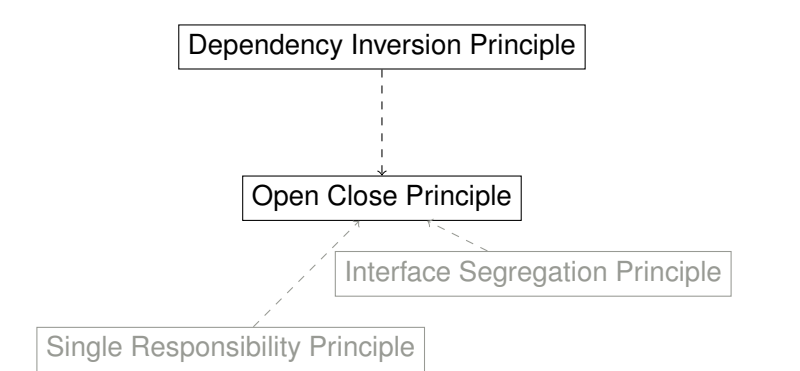

Make your project SOLID 28 / 34

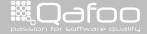

- $\triangleright$  Changes introduce errors
	- $\blacktriangleright$  Especially cascading changes
- $\triangleright$  Write once, change never!
- $\blacktriangleright$  Extend software by new code
	- $\blacktriangleright$  New interface implementations
	- $\blacktriangleright$  Inheritance
	- $\blacktriangleright$  Aggregation

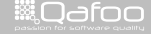

conta<mark>ct@</mark>qafoo.com<br>/http://talks.gafoo.com/

### **Conclusion**

#### S.O.L.I.D.

Make your project SOLID 30 / 34

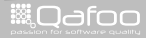

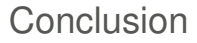

# You want S.O.L.I.D.

Make your project SOLID 31 / 34

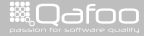

#### Thanks for listening

### Questions? Comments? Critics? Ideas?

Make your project SOLID 32 / 34

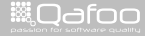

#### Please rate this talk at <http://joind.in/3889>

(Slides will be linked there)

Make your project SOLID 33 / 34

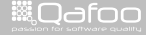

conta<mark>ct@</mark>qafoo.org<br>http://talks.gafoo.c

Thanks for listening

#### Please rate this talk at <http://joind.in/3889>

## Stay in touch

- $\blacktriangleright$  Tobias Schlitt
- $\blacktriangleright$  toby@qafoo.com
- $\triangleright$  @tobySen / @gafoo
- $\blacktriangleright$  Kore Nordmann
- $\blacktriangleright$  kore@qafoo.com
- $\triangleright$  @koredn / @qafoo

Rent a PHP quality expert: <http://qafoo.com>

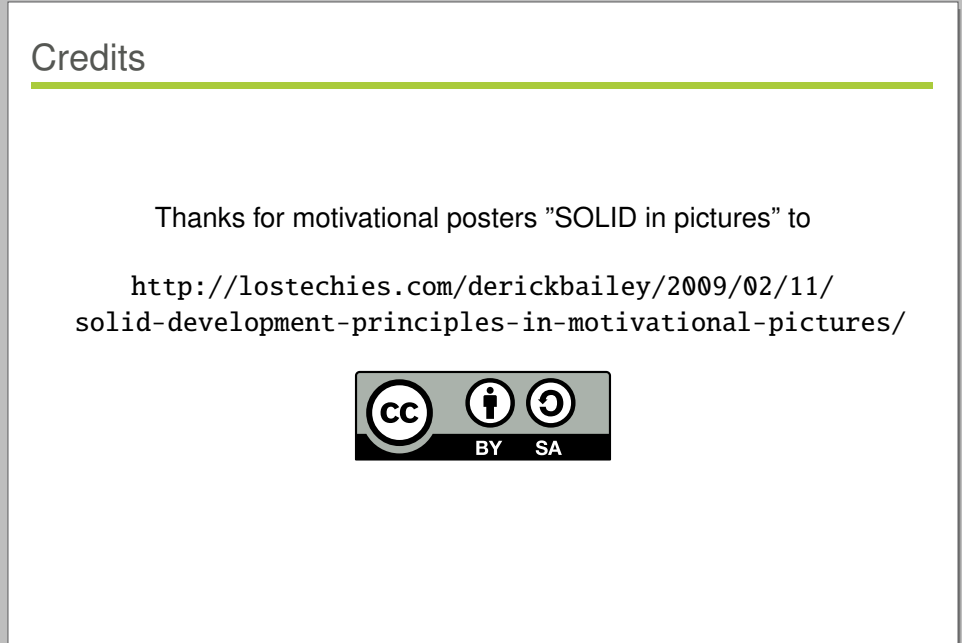

Make your project SOLID 34 / 34 million of the contract of the contract of the contract of the contract of the contract of the contract of the contract of the contract of the contract of the contract of the contract of the

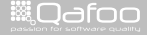